## Pasco County Schools Online Instructional Tools Consent Form

Our school will be using the educational sites listed at http://lolhs.pasco.k12.fl.us for academic projects and class work. This site will be updated as new sites are added. If you have any questions, please contact your child's school.

**Parent and/or Legal Guardian Written Consent to participate in the Google Apps Project**

Instructions: Parents and/or legal guardians, please read this Consent Form carefully. If you wish to consent, please complete and sign this Consent Form, and return the signed and completed form to your child's teacher. Note: students who are 18 may complete and sign the consent form themselves. Parental or custodial signature is not required.

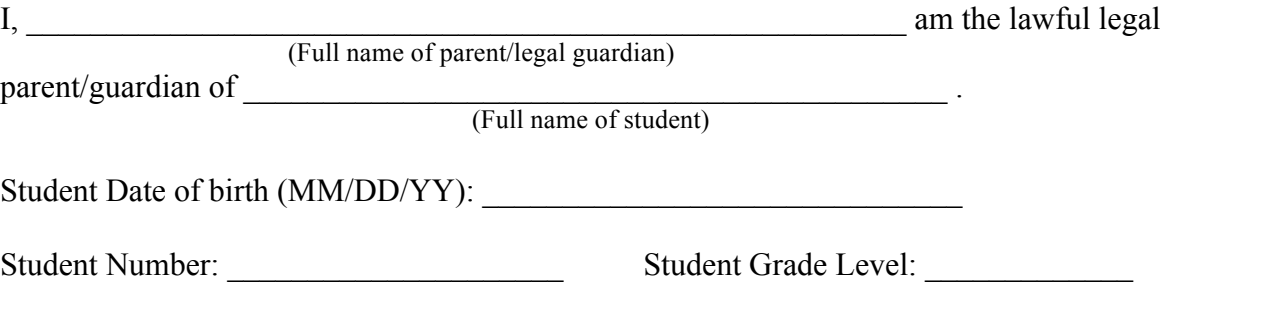

By signing below, I give permission and consent for my child to access the following items:

- 1. Use Email, an online email client which will be limited to sending and receiving only to teachers and other students within the Pasco County School District.
- 2. Use Calendar, which will be visible only to other teachers and students within the Pasco County School District.
- 3. Use Docs, which will allow students to share documents only with teachers and students within the Pasco County School District.
- 4. Use Sites, which will allow students to create web sites visible only to teachers and students within the Pasco County School District.
- 5. Use Mobile, which will allow students to access their Google account on mobile devices.
- 6. Additional collaborative services that Google may provide in the future that enhance the educational experience and that would be visible only to teachers and students within the Pasco County School District.

Usage of this service is subject to the District's Student Network Access Agreement, which can be found online at http://www.pasco.k12.fl.us/library/is/forms/mis\_191.pdf

Parent/Guardian Signature \_\_\_\_\_\_\_\_\_\_\_\_\_\_\_\_\_\_\_\_\_\_\_\_\_\_\_\_\_\_\_\_\_\_ Date \_\_\_\_\_\_\_\_\_\_

Students will need to use their specific student account to access Pasco County's secured Google Docs site. Of Special Note: In order for students to share their work with a teacher or to collaborate with other students using Google Docs, they must be signed in to the district issued Google Docs account.

Login:  $\overline{XXXXX}\$ @student.g.pasco.k12.fl.us (student number is used in place of X's)

Password: Students use their computer login password; these are case specific.